2007 2 15

## USB

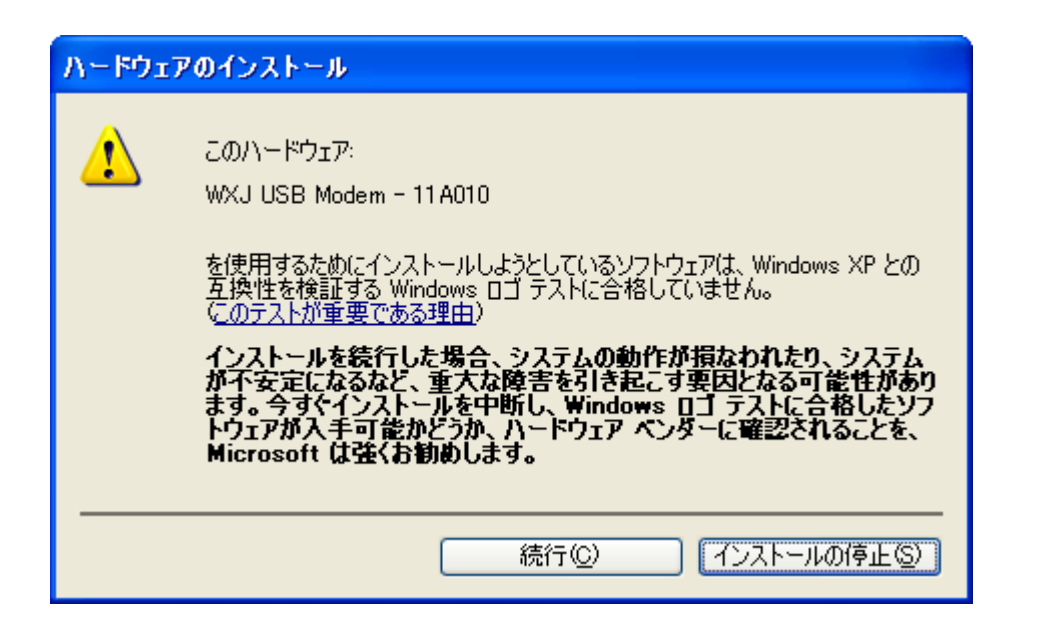